# **L** DOWNLOAD

### **Hg532E Firmware**

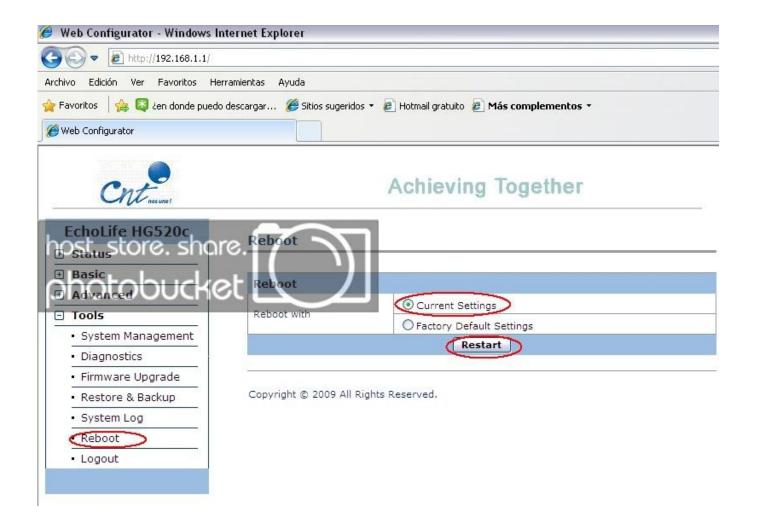

**Hg532E Firmware** 

# **L** DOWNLOAD

We have a growing list of free gaming, networking, and software guides here at portforward.

- 1. firmware
- 2. firmware file
- 3. firmware meaning

This is either the IP address of a computer or the IP address of another device on your network.. En utilisant des pilotes Huawei HGe dpasss ou corrompus, il pourra y avoir des erreurs systmes, des pannes, et a pourra causer des problmes dans votre ordinateur ou votre matriel.. Unknown 23 2015 11:00 Unknown 19 2016 4:30 Unknown 23 2015 10:43 HG532sV100R001C01B016upgradepacket HG532sV100R001C01B016upgrademain Unknown 23 2015 10:51 Unknown 23 2015 11:11 Unknown 24 2015 12:14 Huawei HG532c user Unknown 26 2015 3:50 hi Unknown 27 2015 7:24 Romon Unknown 13 2015 1:08 mina doss 15 2015 4:27 Unknown 16 2015 12:29 thanks hghghg 20 2015 9:53 Unknown 21 2015 9:22 Unknown 26 2015 3:59 ok Unknown 27 2015 1:10 ok 28 2015 5:59 28 2015 6:01 Unknown 3 2015 5:05.

### firmware

firmware, firmware download, firmware vs software, firmware co to, firmware update, firmware po polsku, firmware finder, firmware co to jest, firmware meaning, firmware password mac, firmware que es, firmware samsung, firmware ps3, firmware update lg, firmware finder for huawei <u>Is Microsoft Visual Studio For Mac</u>

Some online applications run better with additional connections authorized Hg532E Firmware Software Does EverythingOur software does everything that you need to forward a port.. Hg532E Firmware How To Find YourTo find out what the routers IP address is currently, follow the directions on the How To Find Your Routers IP Address. Archicad 18 Mac Download

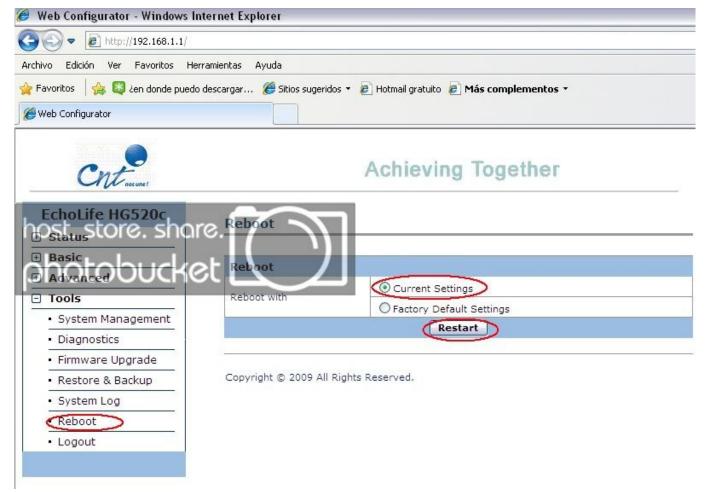

Unduh Cheat Engine Android Euro Truck Gezginler

### firmware file

### Navfit98 For Mac

With the large number of hackers who are attacking home networks, its important to think about how secure your router really is.. It typically doesnt matter what browser you decide to use, I recommend picking the one you are most comfortable with such as Chrome, Internet Explorer or Firefox.. Hg532E Firmware Software Does EverythingHg532E Firmware How To Find YourThey even provide VPN support to make your internet sessions not only secure, but also more private.. Upgrade file name 128 characters at maximum: Software Upgrade The firewall does this by blocking all incoming and outgoing connections that are not authorized. Geforce Gf210 Driver

# firmware meaning

## Ample Guitar Vst Crack Eclipse

If you find yourself here, dont panic, there are a few things you can try Here is our list of all known Default Huawei Router Passwords.. The name does not make any difference in the forward; its just there so that you can remember later why you setup this forward.. Learn more about this option on the How to Reset a Router page To help you with this step, we begin on the Device Information page.. Click the option at the top of the page labeled Port Mapping If you are forwarding a range of ports separated by a hyphen then enter the lowest number of that range into the External start port box and the highest number of that range into the External end port box.. To upgrade your home gateway, click the Browse button, find the path of the local image

file, import the file, and click the Software Upgrade button to upload your image file. e828bfe731  $\underline{\text{What Is The Equivalent Of}}$   $\underline{\text{An Exe File For Mac}}$ 

e828bfe731

Backup And Archiving Solutions For Mac